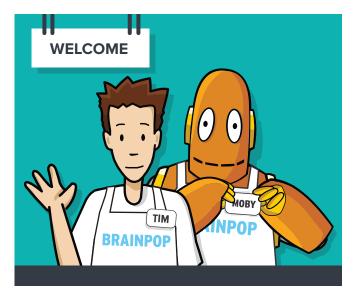

# We're glad to have you, and we look forward to helping you get started with your new subscription!

BrainPOP creates animated, curriculum-based content that supports educators and engages students. Our resources include movies, quizzes, games, informational texts, a concept mapping tool, and much more, covering hundreds of topics within **Math, Science, Social Studies, English, Technology, Arts & Music**, and **Health**. Our content is mapped to the Common Core and aligned to state and other academic standards.

You can use our resources with desktops, laptops, and mobile devices. Our movies and quizzes are also accessible on mobile apps available for iOS, Android, Chrome, and Windows. Getting started is easy, but if you have any questions, check out our HELP (brainpop.com/help) section! You can also contact us via email at info@brainpop.com, or toll free at 866.542.7246.

#### HERE'S HOW TO GET STARTED

Go to brainpop.com
Click LOG IN at the top of the screen.

Enter your Username and Password.

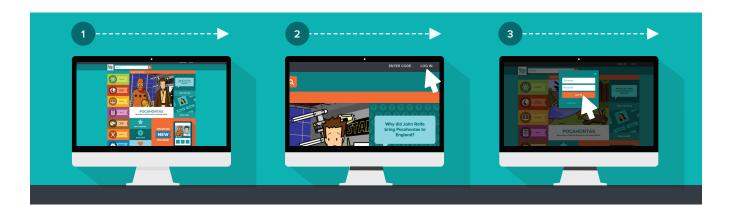

×

900 s

Once you're logged in, you'll have full access to the resources included in your subscription. You can find relevant content a number of ways:

Username

Password

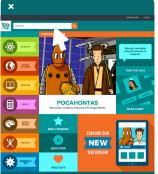

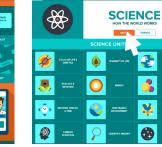

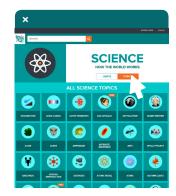

Search by Keyword

Units Within Subjects

See All Topics

## SAMPLE BRAINPOP TOPIC PAGE

Interactive Features

- PLAYER Watch movie; pause and discuss key concepts as you watch
- 2 CLOSED CAPTIONING Reinforce comprehension and word recognition for all students
- **3 ZOOM MOVIE** Make the movie appear full screen
- 4 LESSON IDEAS Find topicrelated teacher resources including lesson plans, CCSS alignments, mixed quizzes, and videos
- 5 CREATE A QUIZ Make a custom BrainPOP-style quiz when logged in as a teacher
- 6 ASSIGN TO STUDENT Teachers can assign tasks within BrainPOP
- RELATED TOPICS Delve deeper into related movies and features

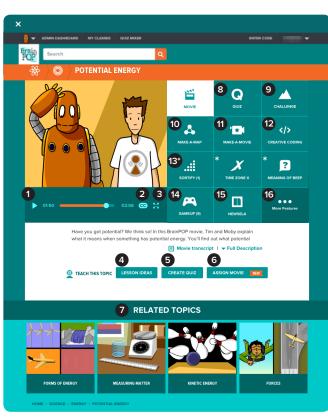

BrainPOP has hundreds of topics. Here's a sample to give you an idea of what's included.

- 8 QUIZ Use for pre- and postassessment
- CHALLENGE Topic-specific tasks emphasizing cognitive skills
- MAKE-A-MAP Interactive concept mappping tool
- MAKE-A-MOVIE Create BrainPOP-style movies
- CREATIVE CODING Scaffolded coding projects
- PLAYFUL ASSESSMENTS Non-disruptive activities with embedded assessment
- GAMEUP Collection of vetted cross-curricular learning games
- NEWSELA Topic-related, multi-leveled, news articles
- MORE FEATURES Graphic organizers, primary source activities, and more

## TROUBLESHOOTING

Supported Web Browsers Internet Explorer 11, Microsoft Edge, Mozilla Firefox, Safari, Google Chrome

**Cookies** In order for BrainPOP to run, you must have cookies enabled in your internet settings. Please refer to your browser's documentation or our FAQ (brainpop.com/faq) for instructions on how to make sure cookies are enabled.

**Network Connection** BrainPOP is web-based, which means you'll need internet access in order to use it.

**Filtering** To ensure that you can view all BrainPOP content, make sure that **brainpop.com** and **https://cdn.brainpop.com** are allowed through your network filters. This applies to both home and school users.

**Mobile Users** Simply navigate to **brainpop.com** using your device's browser. Mobile apps are also available for iOS, Android, Chrome, and Windows.

#### **BrainPOP Educators**

Visit our free teacher support site, BrainPOP Educators, where you'll find tips, tools, and professional development resources. **educators.brainpop.com** 

© BrainPOP. All rights reserved. For information on BrainPOP trademarks & copyrights, visit brainpop.com/trademarks